<span id="page-0-0"></span>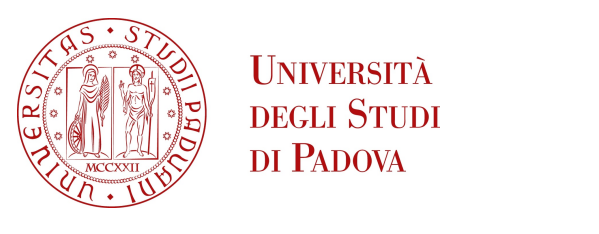

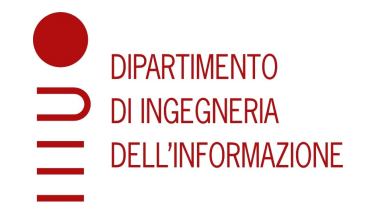

### Università degli Studi di Padova

Dipartimento di Ingegneria dell'Informazione Laurea triennale in Ingegneria Informatica

# Un applicativo per il problema del percorso minimo applicato ai veicoli elettrici

Relatore: Laureando:

Prof. Domenico Salvagnin Daniele Moschetta

Anno Accademico 2021-2022 Data di laurea 20/07/2022

### Abstract

In questo elaborato si sono voluti sfruttare i principi della programmazione lineare intera mista (MILP) per sviluppare un applicativo in linguaggio Python in grado di automatizzare, a partire dalle caratteristiche di un veicolo elettrico, la ricerca del percorso ottimo tra due luoghi che includa la scelta delle stazioni di ricarica e delle relative tempistiche di sosta. L'applicativo sviluppato ha l'obiettivo di incentivare l'utilizzo dei mezzi elettrici, sollevando l'utente dalla complicata organizzazione dei lunghi tragitti e ottimizzando il consumo delle limitate risorse di autonomia dei veicoli.

## Indice

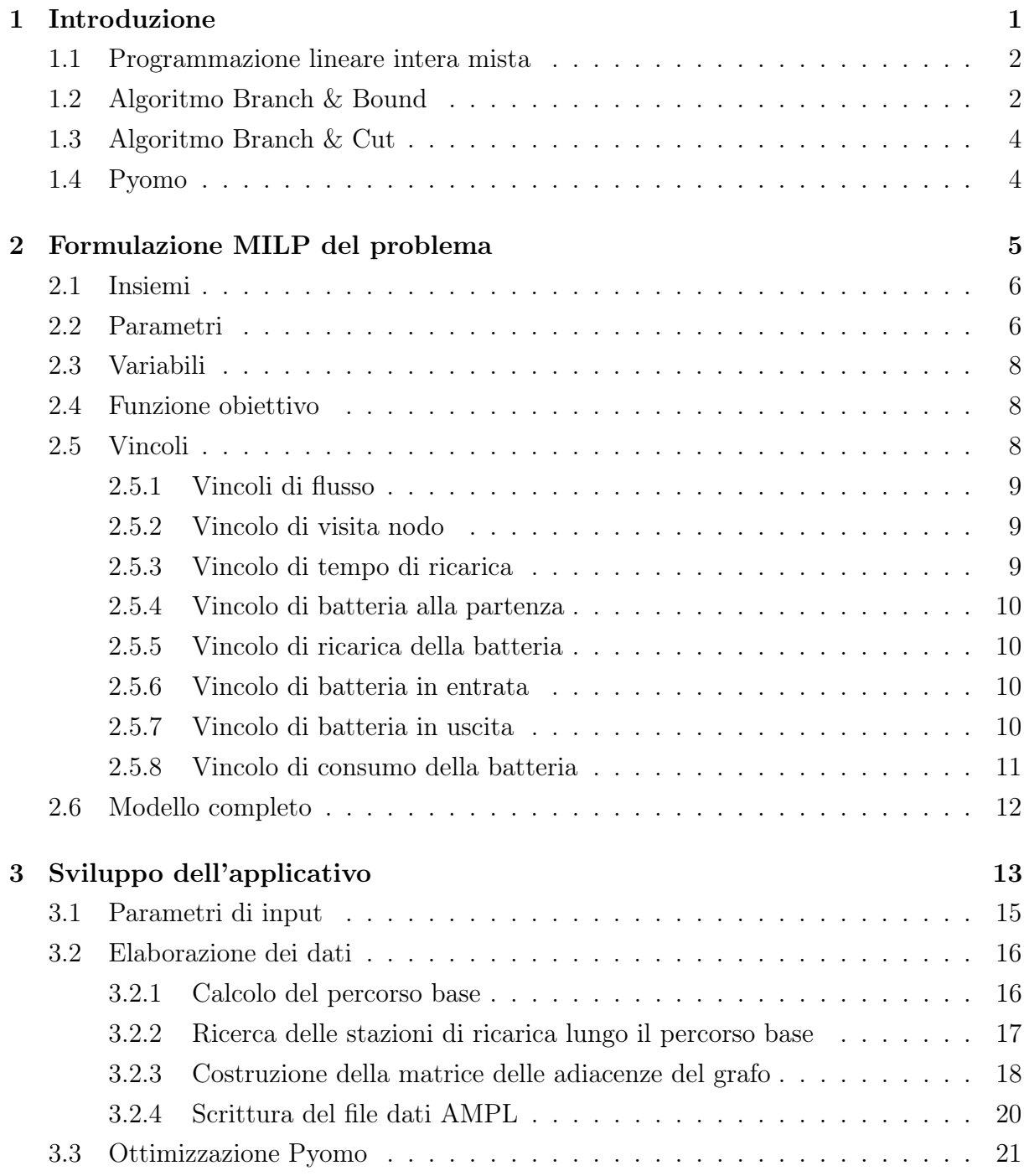

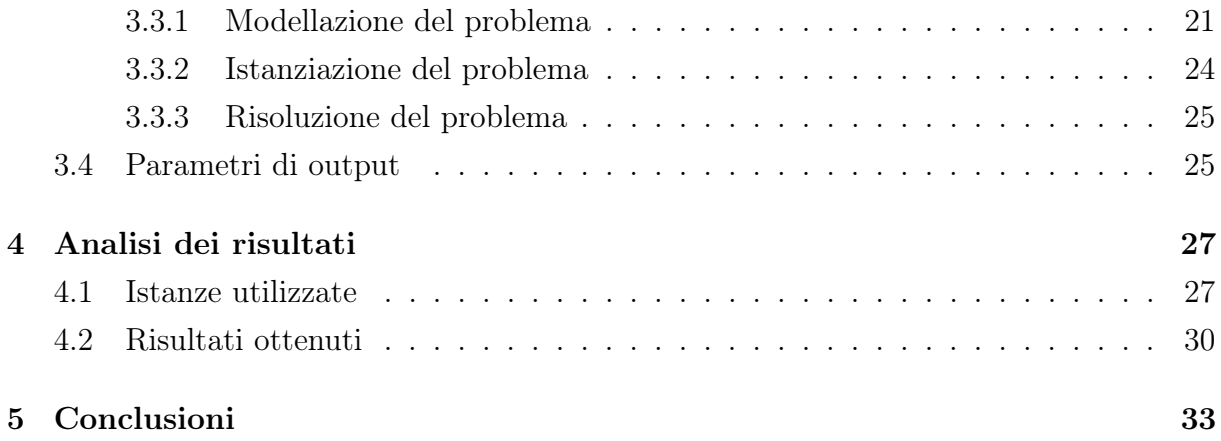

# <span id="page-6-0"></span>Capitolo 1 Introduzione

La diffusione dei veicoli elettrici nel mercato automobilistico sta subendo una costante crescita, dovuta soprattutto al loro ridotto impatto ambientale e all'economicità dell'energia elettrica rispetto al carburante tradizionale [\[6\]](#page-42-0). Nonostante questo, l'utilizzo di tali mezzi impone diverse limitazioni legate in primo luogo alla percorrenza di lunghe tratte, come le ridotte caratteristiche di autonomia, la disuniforme distribuzione delle colonnine di ricarica sul territorio e le tempistiche di ricarica [\[6\]](#page-42-0).

L'obiettivo di questo elaborato è quello di sviluppare un applicativo che sollevi l'utente dalla complicata organizzazione dei tragitti, così da incentivare l'utilizzo dei veicoli elettrici per la percorrenza di lunghe tratte. L'applicativo sviluppato dovrà essere in grado, a partire dalle caratteristiche di un veicolo elettrico, di automatizzare la ricerca del percorso ottimo tra due luoghi, che includa la scelta delle stazioni di ricarica e delle relative tempistiche di sosta.

Il primo capitolo consiste in un'introduzione alle tematiche di base dell'ottimizzazione, ai principali algoritmi di risoluzione dei problemi e a Pyomo, il software di ottimizzazione utilizzato per l'implementazione. Nel secondo capitolo viene illustrata la formulazione del modello matematico che permette di rappresentare la problematica in analisi. Nel terzo capitolo viene illustrata l'implementazione, in linguaggio Python, dell'applicativo. Infine, il quarto capitolo consiste in un'analisi dei risultati ottenuti dall'utilizzo dell'applicativo sviluppato su una serie di istanze.

#### <span id="page-7-0"></span>1.1 Programmazione lineare intera mista

La ricerca operativa è una disciplina che consiste nell'analisi e nella risoluzione di problematiche decisionali reali attraverso l'utilizzo di modelli matematici. L'ottimizzazione (o programmazione matematica) è una branca della ricerca operativa che si occupa della minimizzazione/massimizzazione di una funzione obiettivo sottoposta ad una serie di vincoli. Un problema di ottimizzazione che ammette solo vincoli lineari si dice di programmazione lineare (LP) ed in generale è esprimibile secondo la forma canonica [\[3\]](#page-42-1):

$$
\begin{cases}\n\min \mathbf{c}^T \mathbf{x} \\
A\mathbf{x} \ge \mathbf{b} \\
\mathbf{x} \ge 0\n\end{cases}
$$
\n(1.1)

Dal punto di vista geometrico, ogni vincolo applicato ad un problema costituisce un piano nello spazio e l'intersezione di tutti i piani forma un poliedro, che rappresenta lo spazio delle soluzioni ammissibili del problema. Per il Teorema Fondamentale della Programmazione Lineare, se un problema ammette una soluzione ottima finita, allora almeno un vertice del poliedro rappresenta la soluzione ottima [\[3\]](#page-42-1). Da questo principio deriva il principale metodo di risoluzione di problemi LP, ovvero l'algoritmo del simplesso. L'algoritmo consiste nel visitare, a partire da un vertice qualsiasi del poliedro, i vertici adiacenti non peggiori, fino a terminare quando si trova quello ottimo.

Un problema di programmazione lineare intera mista (MILP) è un problema di ottimizzazione vincolato dal fatto che alcune variabili debbano assumere valori interi. Nel caso in cui il vincolo di interezza riguardi tutte le variabili, il problema si dice di programmazione lineare intera pura. In generale, nei problemi MILP, i vertici del poliedro che rappresenta lo spazio delle soluzioni ammissibili possono assumere valori non interi, quindi gli algoritmi basati sui vertici non sono direttamente applicabili.

#### <span id="page-7-1"></span>1.2 Algoritmo Branch & Bound

Si definisce rilassamento di un problema di ottimizzazione P, un problema R ottenuto dal problema iniziale eliminando alcuni vincoli e/o sostituendo la funzione obiettivo  $f(x)$  con un'approssimazione inferiore  $q(x)$ . È utile studiare il rilassamento di un problema perché permette ottenerne una versione più semplice dalla cui risoluzione è possibile derivare delle informazioni sul problema principale, in particolare:

- se  $R$  è impossibile, allora  $P$  è impossibile;
- se  $x^*$  è soluzione ottima di  $R, x^* \in F(P)$  e  $g(x^*) = g(x^*)$ , allora  $(x^*)$  è soluzione ottima di P;

• se  $x^*$  è soluzione ottima di R, allora  $g(x^*)$  è un limite inferiore per la soluzione ottima di P.

L'algoritmo Branch & Bound è una tecnica di ottimizzazione generica basata sulla strategia divide-and-conquer, che consiste nel partizionare il problema principale in sottoproblemi più semplici da risolvere separatamente.

Definiamo come F l'insieme delle soluzioni ammissibili di un problema di minimizzazione,  $c: F \to R$  la funzione obiettivo del problema e  $\overline{x} \in F$  una soluzione ammissibile nota. Si definisce incumbent il limite superiore (upper bound) sul valore della soluzione ottima, in questo caso  $z = c(\overline{x})$ . L'algoritmo B&B consiste in:

- fase di bounding: si risolve un rilassamento del problema, che ammette un insieme di soluzioni ammissibili più ampio  $G \supseteq F$ . La soluzione del rilassamento fornisce una stima pessimistica (lower bound) sul valore della soluzione ottima. Se la soluzione trovata appartiene a F o corrisponde all'incumbent attuale, allora è la soluzione ottima del problema principale, altrimenti si effettua il branching;
- fase di *branching*: si identifica una *separazione*  $F^*$  di  $F$ , definita come un insieme finito di sottoinsiemi di F, detti figli, tale che  $\bigcup_{F_i \in F^*} F_i = F$ . A questo punto, dato che:

$$
\min \{c(x) \mid x \in F\} = \min \{\min \{c(x) \mid x \in F_i\} \mid F_i \in F^*\}\tag{1.2}
$$

ogni figlio appartenente alla separazione viene aggiunto ad un albero di sottoproblemi attivi da risolvere. Uno alla volta si seleziona un sottoproblema tra quelli attivi e se ne risolve un rilassamento, trovandosi in quattro possibili casistiche:

- 1. il sottoproblema ha soluzione ammissibile migliore dell'incumbent, allora si aggiorna  $\bar{x}$  e si continua;
- 2. il sottoproblema non ha soluzione ammissibile, allora si scarta il nodo. Questa operazione è chiamata pruning by infeasibility;
- 3. il sottoproblema ha soluzione ammissibile peggiore dell'incumbent, allora si scarta il nodo. Questa operazione è chiamata pruning by optimality;
- 4. altrimenti, si effettua branching sul sottoproblema.

L'algoritmo B&B termina quando nell'albero non sono più presenti nodi attivi da risolvere oppure quando l'optimality gap, definito come la differenza tra l'upper e il lower bound sul valore della soluzione ottima, è nullo.

Nello specializzare il Branch & Bound generico per la risoluzione di problemi MILP è necessario specificare come debbano essere calcolati i rilassamenti. La tecnica comunemente utilizzata consiste nel rilassare il vincolo di interezza sulle variabili. Nel caso in cui la soluzione  $x_i^*$  trovata al rilassamento non sia intera è possibile procedere considerando la partizione  $x_i \leq \lfloor x_i^* \rfloor \vee x_i \geq \lceil x_i^* \rceil$ .

#### <span id="page-9-0"></span>1.3 Algoritmo Branch & Cut

L'algoritmo Branch & Cut è una versione migliorata del B&B, sviluppata per la risoluzione di problemi MILP. In particolare, ad ogni nodo dell'albero dei sottoproblemi, la formulazione del rilassamento può essere rafforzata dall'applicazione di piani di taglio, dei vincoli che riducono la dimensione del dominio delle soluzioni senza però scartare soluzioni ammissibili. Lo scopo di tale rafforzamento è ottenere:

- una soluzione intera del rilassamento lineare del problema;
- un lower bound migliore sul valore della soluzione ottima del problema, così da rendere più efficace il pruning.

#### <span id="page-9-1"></span>1.4 Pyomo

Pyomo [\[1,](#page-42-2) [4\]](#page-42-3) (Python Optimization Modeling Objects) è un progetto open-source basato sul linguaggio Python che permette di formulare, risolvere ed analizzare una vasta gamma di tipologie di modelli matematici per la risoluzione di problemi di ottimizzazione.

Il processo di ottimizzazione di un problema con Pyomo è suddiviso in più fasi:

- 1. formulazione del modello: avviene utilizzando i costrutti tipici della programmazione Python orientata agli oggetti (OOP), in particolare è possibile rappresentare insiemi, parametri, variabili e vincoli di un modello matematico tramite degli appositi oggetti;
- 2. istanziazione del modello: un modello può essere di tipo concreto, ovvero basato su dati disponibili nel momento della definizione del modello, oppure astratto, cioè basato su dati che vengono resi disponibili al momento dell'istanziazione;
- 3. applicazione di un risolutore: è possibile scegliere tra un elenco di risolutori quale verrà applicato al modello sulla base della tipologia del problema da risolvere;
- 4. interrogazione dei risultati: una volta terminata la risoluzione, nel caso il risolutore abbia individuato una soluzione ottima, è possibile visualizzarne l'esito ed interrogarne i risultati.

### <span id="page-10-0"></span>Capitolo 2

### Formulazione MILP del problema

Dato un grafo orientato  $G = (V, E)$ , in cui la percorrenza di ogni arco  $(i, j) \in E$  comporta un costo, l'Elementary Shortest Path Problem (ESPP) è un problema di ottimizzazione che consiste nella ricerca del percorso con costo minimo che consente di raggiungere un nodo di arrivo  $b \in V$  da un nodo di partenza  $a \in V$ . Il percorso cercato è definito elementare perché si impone che ogni nodo  $v \in V$  possa essere visitato al massimo una volta.

L'obiettivo di questa formulazione è quello di descrivere una variante del problema ESPP vincolata dall'utilizzo di un veicolo elettrico. In particolare, a differenza della formulazione standard, è necessario considerare le limitate caratteristiche di autonomia del veicolo, il consumo della batteria e la conseguente necessità di effettuare delle soste di ricarica quando quest'ultima è in esaurimento.

L'insieme V dei nodi del grafo è composto da un nodo di partenza a, un nodo di arrivo b e dei nodi di ricarica  $v_i$  con  $i = 1, \ldots, M$  dove è possibile effettuare delle soste di ricarica. La dimensione del grafo risulta quindi essere  $N = |V| = M + 2$ .

In generale, il grafo in analisi può essere non completo, ovvero data una coppia di nodi  $i, j \in V$  non è necessario che esista sempre un arco  $(i, j) \in E$  che li connette.

#### <span id="page-11-0"></span>2.1 Insiemi

Gli insiemi di un problema definiscono quali sono gli oggetti fondamentali che verranno descritti nella formulazione. Gli insiemi individuati per il problema sono descritti nella Tabella [2.1.](#page-11-2)

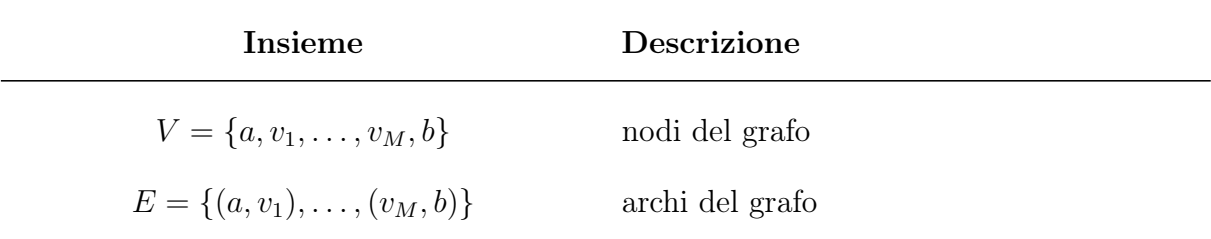

Tabella 2.1: Descrizione degli insiemi

<span id="page-11-2"></span>Si definiscono inoltre come  $\delta^+(v) \subset E$  e  $\delta^-(v) \subset E$  rispettivamente l'insieme degli archi uscenti e degli archi entranti di un nodo  $v \in V$ .

#### <span id="page-11-1"></span>2.2 Parametri

I parametri di un problema sono dei valori fissati che definiscono le caratteristiche della realtà di riferimento. I parametri possono essere dei singoli valori oppure dei gruppi di valori che specificano una caratteristica di ogni elemento di un insieme del problema. I parametri del problema sono descritti nella Tabella [2.2.](#page-12-0)

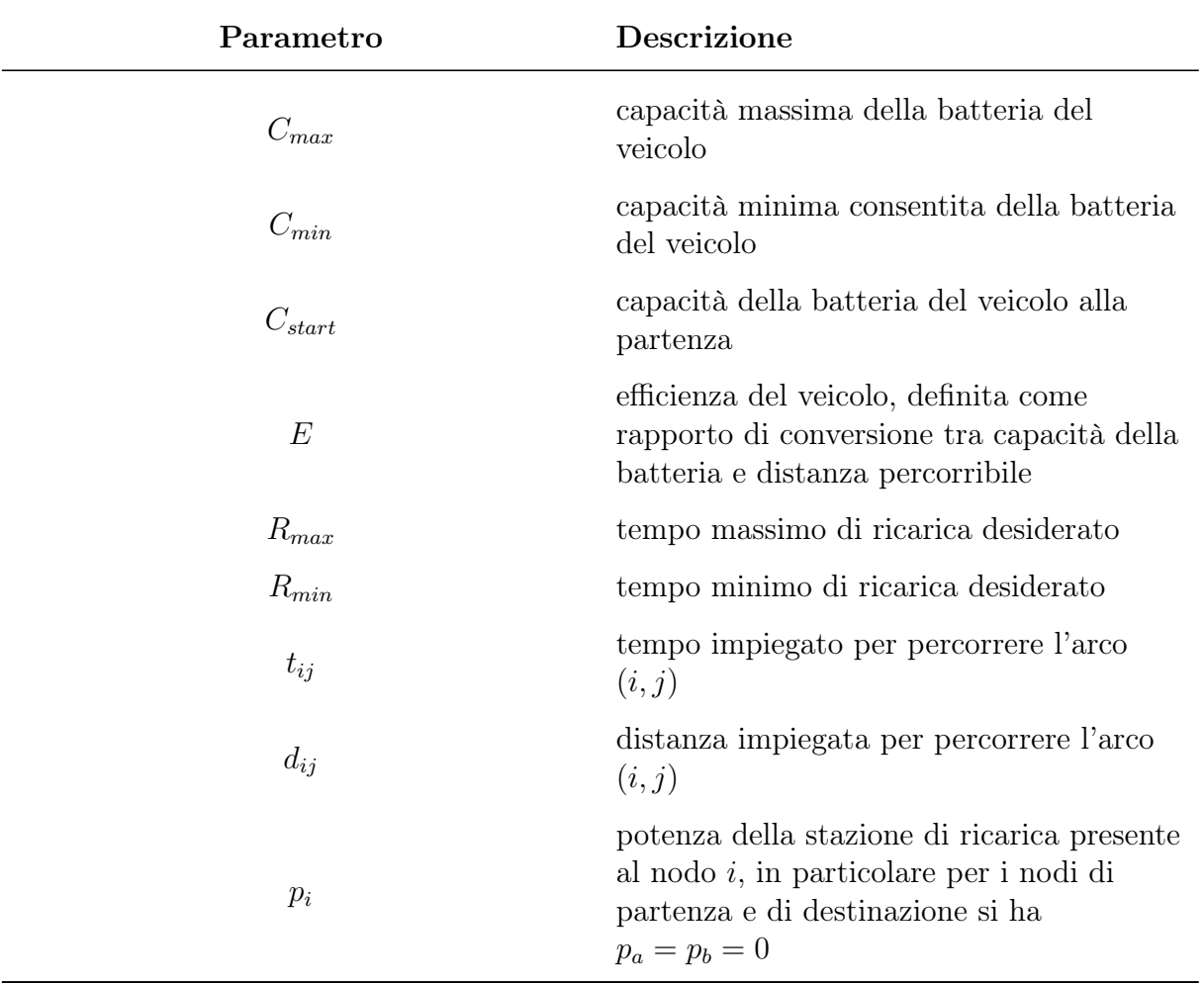

<span id="page-12-0"></span>Tabella 2.2: Descrizione dei parametri

#### <span id="page-13-0"></span>2.3 Variabili

Le variabili decisionali sono le grandezze che rappresentano la soluzione del problema. L'obiettivo finale del processo di ottimizzazione è infatti quello di assegnare alle variabili dei valori che rispettino i vincoli imposti e al tempo stesso ottimizzino la funzione obiettivo. Le variabili scelte per il problema sono descritte nella Tabella [2.3.](#page-13-3)

| Variabile                    | Descrizione                                                       |  |  |
|------------------------------|-------------------------------------------------------------------|--|--|
| $x_{ij} \in \{1,0\}$         | indica se si percorre o meno l'arco $(i, j)$                      |  |  |
| $y_i \in \{1,0\}$            | indica se si visita o meno il nodo $i$                            |  |  |
| $r_i \in \mathbb{Z}_+$       | indica il tempo di ricarica al nodo i                             |  |  |
| $C_{in,i} \in \mathbb{Z}_+$  | indica la capacità residua della batteria in<br>entrata al nodo i |  |  |
| $C_{out,i} \in \mathbb{Z}_+$ | indica la capacità residua della batteria in<br>uscita dal nodo i |  |  |

Tabella 2.3: Descrizione delle variabili

#### <span id="page-13-3"></span><span id="page-13-1"></span>2.4 Funzione obiettivo

La funzione obiettivo di un problema rappresenta la grandezza che si vuole ottimizzare. In particolare, in questa formulazione, la soluzione ottima è quella che minimizza il tempo totale impiegato per raggiungere il nodo di destinazione b, dato dalla somma dei tempi di percorrenza  $t_{ij}$  degli archi percorsi e dei tempi di ricarica  $r_i$  nei nodi di ricarica visitati

<span id="page-13-4"></span>
$$
\min \sum_{(i,j)\in E} x_{ij} t_{ij} + \sum_{i\in V} r_i \tag{2.1}
$$

#### <span id="page-13-2"></span>2.5 Vincoli

I vincoli di un problema rappresentano le condizioni che devono essere soddisfatte dalle variabili decisionali perché una soluzione possa essere considerata ammissibile. Nelle formulazioni MILP i vincoli devono obbligatoriamente essere lineari, motivo per cui alcune condizioni complesse, come il [Vincolo di consumo della batteria](#page-16-0) descritto nella Sezione [2.5.8,](#page-16-0) necessitano di essere linearizzate [\[3\]](#page-42-1).

#### <span id="page-14-0"></span>2.5.1 Vincoli di flusso

I vincoli di flusso impongono che il percorso debba essere continuo e che i nodi a e b vengano considerati rispettivamente nodo di partenza e di arrivo. In particolare si ha:

• Il nodo di partenza a deve avere un nodo uscente in più di quelli entranti

<span id="page-14-3"></span>
$$
\sum_{(a,i)\in\delta^+(a)} x_{ai} - \sum_{(i,a)\in\delta^-(a)} x_{ia} = +1
$$
\n(2.2)

• Il nodo di arrivo b deve avere un nodo entrante in più di quelli uscenti

<span id="page-14-7"></span><span id="page-14-4"></span>
$$
\sum_{(b,i)\in\delta^+(b)} x_{bi} - \sum_{(i,b)\in\delta^-(b)} x_{ib} = -1 \tag{2.3}
$$

• Tutti gli altri nodi devono avere un numero uguale di nodi entranti ed uscenti

$$
\sum_{(v,i)\in\delta^+(v)} x_{vi} - \sum_{(i,v)\in\delta^-(v)} x_{iv} = 0 \qquad \forall v \in V \setminus \{a,b\}
$$
 (2.4)

#### <span id="page-14-1"></span>2.5.2 Vincolo di visita nodo

Per effetto dei vincoli [\(2.2\)](#page-14-3) e [\(2.3\)](#page-14-4) il nodo di partenza a e il nodo di arrivo b vengono considerati come sempre visitati. Per quanto riguarda gli altri nodi, il vincolo di visita nodo impone che un nodo di ricarica v venga considerato visitato se viene raggiunto da un altro nodo tramite uno degli archi percorsi

<span id="page-14-5"></span>
$$
y_v = \sum_{(i,v)\in\delta^-(v)} x_{iv} \qquad \forall v \in V \setminus \{a,b\}
$$
 (2.5)

É importante notare che, dato che la variabile  $y_i$  è binaria, il vincolo [\(2.5\)](#page-14-5) impone implicitamente che un nodo possa essere visitato al massimo una volta.

#### <span id="page-14-2"></span>2.5.3 Vincolo di tempo di ricarica

Il vincolo di tempo di ricarica impone che, dato un nodo di ricarica v, il tempo di ricarica  $r<sub>v</sub>$  debba essere nullo nel caso in cui il nodo non venga visitato e compreso tra quello minimo e massimo desiderato nel caso in cui venga visitato

<span id="page-14-6"></span>
$$
R_{min}y_v \le r_v \le R_{max}y_v \qquad \forall v \in V \setminus \{a, b\}
$$
\n
$$
(2.6)
$$

Il vincolo [\(2.6\)](#page-14-6) implica inoltre che la visita ad un nodo di ricarica debba sempre comportare una sosta di ricarica.

#### <span id="page-15-0"></span>2.5.4 Vincolo di batteria alla partenza

Il vincolo di batteria alla partenza impone che la capacità residua della batteria in uscita dal nodo di partenza a debba essere pari a quella iniziale del veicolo

<span id="page-15-6"></span><span id="page-15-5"></span>
$$
C_{out,a} = C_{start} \tag{2.7}
$$

#### <span id="page-15-1"></span>2.5.5 Vincolo di ricarica della batteria

Il vincolo di ricarica della batteria impone che la capacità residua della batteria in uscita da un determinato nodo di ricarica  $v$  debba essere pari alla somma tra quella in entrata e quella ricaricata durante l'eventuale sosta

$$
C_{out,v} = C_{in,v} + r_v \cdot p_v \qquad \forall v \in V \setminus \{a, b\}
$$
\n
$$
(2.8)
$$

#### <span id="page-15-2"></span>2.5.6 Vincolo di batteria in entrata

Il vincolo di batteria in entrata impone che, nel caso in cui si transiti in un determinato nodo v, la capacità residua della batteria in entrata al nodo non debba eccedere i limiti di batteria consentiti

<span id="page-15-4"></span>
$$
C_{min} y_v \le C_{in,v} \le C_{max} y_v \qquad \forall v \in V \setminus \{a\}
$$
\n
$$
(2.9)
$$

Non è necessario imporre alcun vincolo su  $C_{in,a}$ , dato che il nodo di partenza non è un nodo di ricarica.

#### <span id="page-15-3"></span>2.5.7 Vincolo di batteria in uscita

Il vincolo di batteria in uscita impone che, nel caso in cui si transiti in un determinato nodo v, la capacità residua della batteria in uscita dal nodo non debba eccedere i limiti di batteria consentiti

<span id="page-15-7"></span>
$$
C_{min} y_v \le C_{out,v} \le C_{max} y_v \qquad \forall v \in V \setminus \{b\} \tag{2.10}
$$

Non è necessario imporre alcun vincolo su  $C_{out,b}$ , dato che il nodo di destinazione non è un nodo di ricarica.

#### <span id="page-16-0"></span>2.5.8 Vincolo di consumo della batteria

Il vincolo di consumo della batteria impone che, nel caso in cui venga percorso l'arco  $(i, j)$ tra due nodi, la capacità residua della batteria in entrata al secondo nodo debba essere pari alla differenza tra quella in uscita dal primo nodo e quella consumata percorrendo l'arco

 $x_{ij} = 1 \rightarrow C_{in,j} = C_{out,i} - E \cdot d_{ij}$ 

<span id="page-16-1"></span>È possibile linearizzare questo vincolo utilizzando il metodo big-M [\[3\]](#page-42-1):

$$
C_{in,j} \le C_{out,i} - E \cdot d_{ij} + M_1(1 - x_{ij}) \qquad \forall i, j \in V \tag{2.11}
$$

$$
C_{in,j} \ge C_{out,i} - E \cdot d_{ij} - M_2(1 - x_{ij}) \qquad \forall i, j \in V \tag{2.12}
$$

<span id="page-16-2"></span>Scegliendo per i valori big-M:

$$
M_1 = C_{max} + E \cdot d_{ij}
$$
  

$$
M_2 = C_{max} - E \cdot d_{ij}
$$

si ottiene

$$
\begin{cases}\nC_{in,j} = C_{out,i} - E \cdot d_{ij} & \text{se } x_{ij} = 1 \\
C_{out,i} - C_{max} \le C_{in,j} \le C_{out,i} + C_{max} & \text{se } x_{ij} = 0\n\end{cases}
$$

In questo modo, nel caso in cui l'arco tra i due nodi non venga percorso, si ottiene un vincolo su  $C_{in,j}$  meno stringente del vincolo [\(2.9\)](#page-15-4).

#### <span id="page-17-0"></span>2.6 Modello completo

 $\sqrt{ }$ 

$$
\min \sum_{(i,j)\in E} x_{ij} t_{ij} + \sum_{i\in V} r_i \tag{2.1}
$$

$$
\sum_{(i,j)\in E} x_{ai} - \sum_{(i,a)\in\delta^{-}(a)} x_{ia} = +1
$$
\n
$$
\sum_{(b,i)\in\delta^{+}(b)} x_{bi} - \sum_{(i,b)\in\delta^{-}(b)} x_{ib} = -1
$$
\n
$$
\sum_{(v,i)\in\delta^{+}(v)} x_{vi} - \sum_{(i,v)\in\delta^{-}(v)} x_{iv} = 0
$$
\n
$$
y_v = \sum_{(i,v)\in\delta^{-}(v)} x_{iv}
$$
\n
$$
y_v = \sum_{(i,v)\in\delta^{-}(v)} x_{iv}
$$
\n(2.5)

$$
\sum_{(b,i)\in\delta^+(b)} x_{bi} - \sum_{(i,b)\in\delta^-(b)} x_{ib} = -1 \tag{2.3}
$$

$$
\sum_{(v,i)\in\delta^+(v)} x_{vi} - \sum_{(i,v)\in\delta^-(v)} x_{iv} = 0 \qquad \qquad \forall v \in V \setminus \{a,b\} \qquad (2.4)
$$

$$
y_v = \sum_{(i,v)\in\delta^-(v)} x_{iv} \qquad \forall v \in V \setminus \{a,b\} \qquad (2.5)
$$

$$
R_{min} y_v \le r_v \le R_{max} y_v \qquad \qquad \forall v \in V \setminus \{a, b\} \qquad (2.6)
$$

$$
C_{out,a} = C_{start} \tag{2.7}
$$

$$
C_{out,v} = C_{in,v} + r_v \cdot p_v \qquad \qquad \forall v \in V \setminus \{a, b\} \qquad (2.8)
$$

$$
C_{min} y_v \le C_{in,v} \le C_{max} y_v \qquad \qquad \forall v \in V \setminus \{a\} \tag{2.9}
$$

$$
C_{min} y_v \le C_{out,v} \le C_{max} y_v \qquad \qquad \forall v \in V \setminus \{b\} \tag{2.10}
$$

$$
C_{in,j} \le C_{out,i} - E \cdot d_{ij} + M_1(1 - x_{ij}) \qquad \forall i, j \in V \tag{2.11}
$$

$$
R_{min}y_v \leq r_v \leq R_{max}y_v \qquad \forall v \in V \setminus \{a, b\} \qquad (2.6)
$$
  
\n
$$
C_{out,a} = C_{start} \qquad (2.7)
$$
  
\n
$$
C_{out,v} = C_{in,v} + r_v \cdot p_v \qquad \forall v \in V \setminus \{a, b\} \qquad (2.8)
$$
  
\n
$$
C_{min}y_v \leq C_{in,v} \leq C_{max}y_v \qquad \forall v \in V \setminus \{a\} \qquad (2.9)
$$
  
\n
$$
C_{min}y_v \leq C_{out,v} \leq C_{max}y_v \qquad \forall v \in V \setminus \{b\} \qquad (2.10)
$$
  
\n
$$
C_{in,j} \leq C_{out,i} - E \cdot d_{ij} + M_1(1 - x_{ij}) \qquad \forall i, j \in V \qquad (2.11)
$$
  
\n
$$
C_{in,j} \geq C_{out,i} - E \cdot d_{ij} - M_2(1 - x_{ij}) \qquad \forall i, j \in V \qquad (2.12)
$$
  
\n
$$
x_{ij} \in \{1, 0\}, y_i \in \{1, 0\}, r_i \in \mathbb{Z}_+, C_{in,i} \in \mathbb{Z}_+, C_{out,i} \in \mathbb{Z}_+
$$

$$
x_{ij} \in \{1, 0\}, y_i \in \{1, 0\}, r_i \in \mathbb{Z}_+, C_{in,i} \in \mathbb{Z}_+, C_{out,i} \in \mathbb{Z}_+
$$

# <span id="page-18-0"></span>Capitolo 3 Sviluppo dell'applicativo

Lo scopo dell'applicativo è automatizzare il calcolo del percorso minimo che permette ad un veicolo elettrico di raggiungere una determinata destinazione. Definiamo come percorso base il tragitto ottimo che consente di raggiungere il luogo di arrivo dal luogo di partenza, indipendentemente dall'autonomia del veicolo. In base alle caratteristiche del mezzo, il percorso base deve essere modificato per garantire che il veicolo sia in grado di raggiungere la destinazione senza esaurire la batteria. L'applicativo elabora i dati necessari all'istanziazione del modello descritto nel Capitolo [2,](#page-10-0) per poi delegare la decisione del percorso minimo all'ottimizzatore. Il flusso di esecuzione è rappresentabile secondo lo schema della Figura [3.1.](#page-19-0)

L'applicativo è stato implementato in linguaggio Python v3.7.0<sup>[1](#page-0-0)</sup>, utilizzando:

- Bing Maps APIs[2](#page-0-0) : servizi di Microsoft che permettono di reperire, tramite delle richieste HTTP GET, informazioni riguardanti le mappe, come ad esempio luoghi, percorsi e traffico in tempo reale. In particolare, in questo applicativo verranno utilizzati Route API e Distance Matrix API;
- Open Charge Map APIs[3](#page-0-0) : servizi che permettono di reperire, tramite delle richieste HTTP GET, informazioni riguardanti le stazioni di ricarica per veicoli elettrici presenti in un territorio. In particolare, in questo applicativo verrà utilizzato POI (Point Of Interest) API;
- Polyline[4](#page-0-0) : libreria Python che implementa l'algoritmo Encoded Polyline Algorithm Format di Google, che permette di codificare una lista di coordinate geografiche in una stringa di testo;
- Requests<sup>[5](#page-0-0)</sup>: libreria Python che permette di effettuare richieste HTTP.

<sup>1</sup><https://docs.python.org/release/3.7.0/>

<sup>2</sup><https://docs.microsoft.com/en-us/bingmaps/rest-services/>

<sup>3</sup><https://openchargemap.org/site/develop#api>

<sup>4</sup><https://pypi.org/project/polyline/>

<sup>5</sup><https://pypi.org/project/requests/>

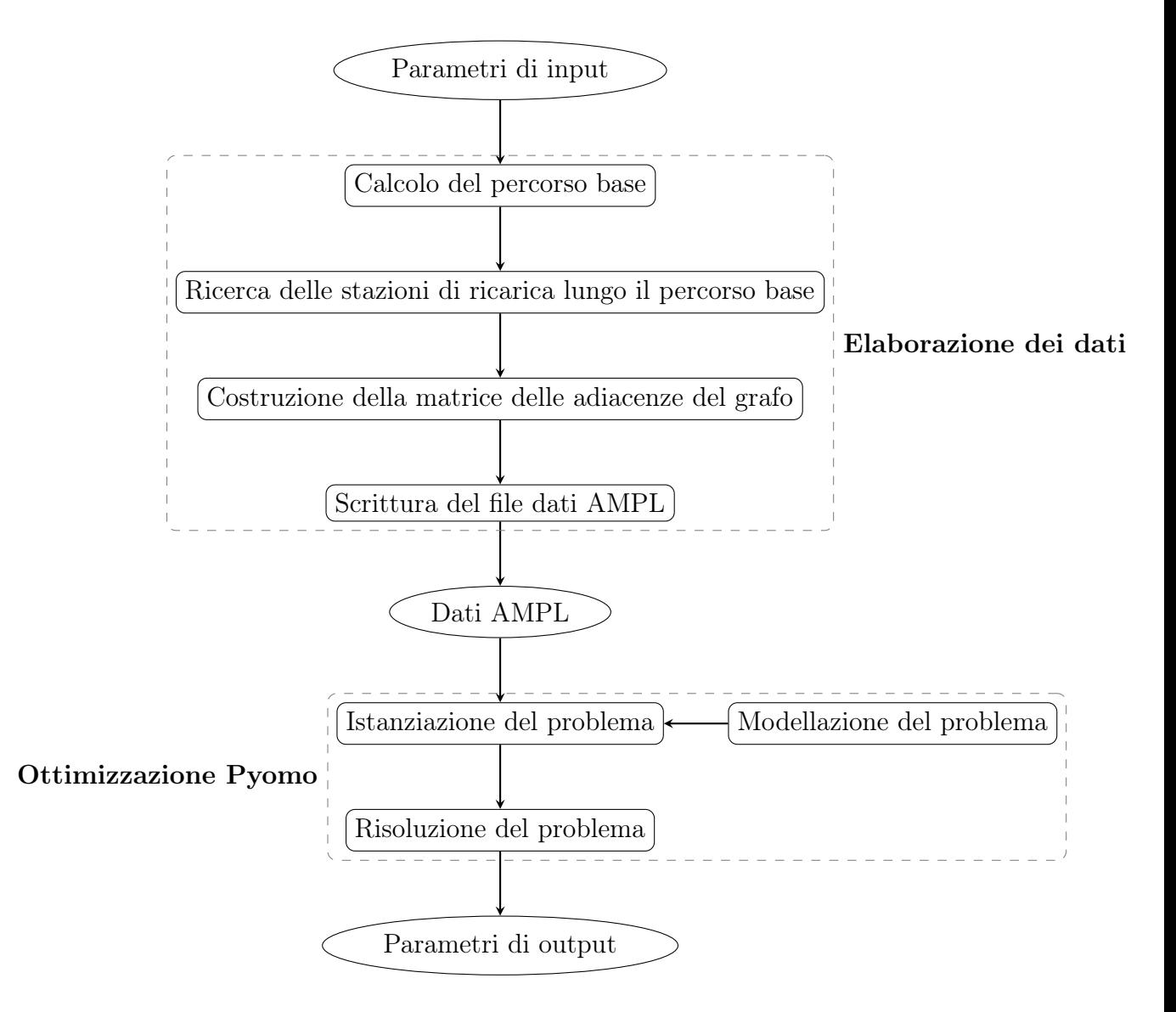

<span id="page-19-0"></span>Figura 3.1: Flusso di esecuzione dell'applicativo

#### <span id="page-20-0"></span>3.1 Parametri di input

I parametri di input necessari all'esecuzione dell'applicativo sono descritti nella Tabella [3.1.](#page-20-1)

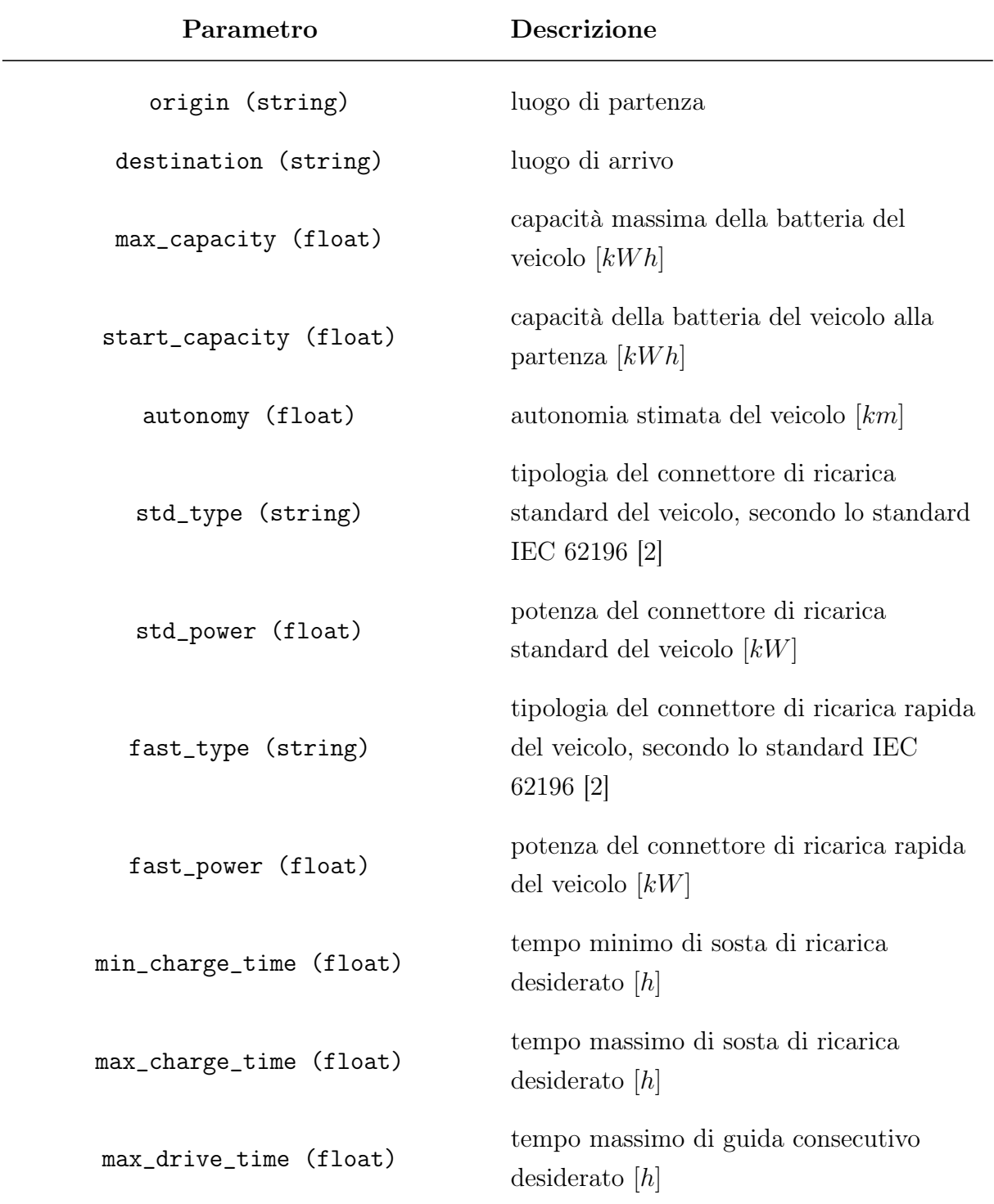

<span id="page-20-1"></span>Tabella 3.1: Descrizione dei parametri di input

Sulla base dei parametri della Tabella [3.1,](#page-20-1) vengono calcolati i parametri:

<span id="page-21-3"></span> $max_{\text{c}}$ charger\_distance = autonomy / 10 # 10% of the total autonomy min\_capacity = max\_capacity / 20 #  $5\%$  of the total battery capacity  $car\_efficiency = max\_capacity / automomy$ 

Codice 3.1: Parametri calcolati

#### <span id="page-21-0"></span>3.2 Elaborazione dei dati

#### <span id="page-21-1"></span>3.2.1 Calcolo del percorso base

Il percorso base viene calcolato utilizzando il servizio Route API<sup>[6](#page-0-0)</sup>, che permette di reperire informazioni riguardanti il percorso tra più luoghi chiamati waypoints, in questo caso luogo di origine e di destinazione, tramite la richiesta:

```
def get_route(self, origin, destination):
   url = 'http://dev.virtualearth.net/REST/V1/Routes/Driving'
   params = \{'key': self.key, # API key
       'routeAttributes': 'routePath', # Request for route points
       'wp.0': origin, # First route waypoint
       'wp.1': destination # Last route waypoint
   }
   response = requests.get(url, params = params)
   if not response.ok:
       raise requests.RequestException(response.text)
   data = response.jpgreturn data['resourceSets'][0]['resources'][0]
```
Codice 3.2: Richiesta Route API

Il parametro routeAttributes, utilizzato nel Codice [3.2,](#page-21-2) consente di richiedere che venga restituita la lista delle coordinate dei punti che compongono il tragitto. Tramite la libreria polyline, l'insieme delle coordinate che costituisce il percorso base viene codificato in una stringa di testo chiamata polilinea:

```
route = bingmaps_client.get_route(origin, destination)
all_points = route['routePath']['line']['coordinates']
route_polyline = polyline.encode(all_points)
```
Codice 3.3: Codifica della polilinea

 $6$ <https://docs.microsoft.com/en-us/bingmaps/rest-services/routes/calculate-a-route>

#### <span id="page-22-0"></span>3.2.2 Ricerca delle stazioni di ricarica lungo il percorso base

Ogni nodo del grafo viene rappresentato come un oggetto Node, nel caso in cui si tratti di una stazione di ricarica è necessario specificarne tipologia e potenza.

```
class Node:
    def \text{unit}(\text{self}, \text{name}, \text{coordinate}, \text{charge}_\text{type} = \text{None}, \text{charge}_\text{power} = 0):
        self.name = name
         self.coordinates = coordinates
        self.charger_type = charger_type
         self.charger_power = charger_power
```
Codice 3.4: Oggetto Node

Il servizio POI API[7](#page-0-0) consente di reperire la lista delle stazioni di ricarica localizzate entro una certa distanza dai punti di una polilinea, tramite la richiesta:

```
def get_chargers(self, polyline, distance, max_results):
   url = 'https://api.openchargemap.io/v3/poi/output=json'
   params = f'key': self.key, # API key
       'polyline': polyline, # Route poyline
       'distance' : distance, # Distance from polyline points
       'distanceunit' : 'km',
       'maxresults': max_results
   }
   response = requests.get(url, params = params)if not response.ok:
       raise requests.RequestException(response.text)
   data = response.ison()return data
```
Codice 3.5: Richiesta POI API

Il parametro maxresults, utilizzato nel Codice [3.5,](#page-22-1) è un parametro obbligatorio che indica quale debba essere il numero massimo di stazioni di ricarica restituibili dall'API. É importante notare che questo parametro definisce la dimensione massima del problema che dovrà essere ottimizzato. Gli effetti della variazione del numero massimo dei risultati sulla risoluzione del problema sono riportati nel Capitolo [4.](#page-32-0)

La lista delle stazioni di ricarica ottenuta viene poi filtrata in base alla disponibilità dei dati necessari e alla compatibilità con il veicolo, tramite il codice:

```
chargers = openchargemap_client.get_chargers(route_polyline, max_charger_distance,
   max_chargers)
nodes = []for charger in chargers:
   current = check_charger(charger)
```
<sup>7</sup><https://openchargemap.org/site/develop/api#/operations/get-poi>

```
if current:
```
nodes.append(current)

Codice 3.6: Filtraggio stazioni di ricarica

La funzione di controllo utilizzata nel Codice [3.6](#page-22-2) è definita come:

```
def check_charger(charger):
   name = charger['AddressInfo']['Title']
   coordinates = (round(charger['AddressInfo']['Latitude'], 5),
       round(charger['AddressInfo']['Longitude'], 5))
   power = None
   for connection in charger['Connections']:
       # Check if required data are aviable
       if connection['PowerKW'] and connection['ConnectionType']['FormalName']:
          # Check if fast type connector is compatible
          if fast_type in connection['ConnectionType']['FormalName']:
              charger_type = connection['ConnectionType']['Title']
              # The real charging power it's the lower between veichle's and
                  charger's ones
              power = min(fast_power, connection['PowerKW'])
              break
          if std_type in connection['ConnectionType']['FormalName']:
              charger_type = connection['ConnectionType']['Title']
              # The real charging power it's the lower between veichle's and
                  charger's ones
              power = min(std_power, connection['PowerKW'])
   # If a compatible charger has been found, then return a RouteNode with the
       collected data
   if power:
       return Node(name, coordinates, charger_type, power)
   else:
       return None
```
Codice 3.7: Controllo stazione di ricarica

#### <span id="page-23-0"></span>3.2.3 Costruzione della matrice delle adiacenze del grafo

La matrice delle adiacenze è una struttura dati utile a rappresentare un grafo. In particolare, le informazioni sull'arco che connette un nodo i ad un nodo j sono contenute nella cella  $(i, j)$  della matrice. In questo applicativo, ogni cella contiene:

- la coppia (durata, distanza) nel caso in cui l'arco tra i due nodi sia presente e valido;
- la coppia  $(-1, -1)$  altrimenti.

Il servizio Distance Matrix API[8](#page-0-0) permette di reperire una matrice contenente le informazioni di durata e distanza dei percorsi tra un insieme di luoghi di origine e di destinazione, che in questo caso coincidono entrambi con i nodi del grafo, tramite la richiesta:

```
def get_distance_matrix(self, origins, destinations):
   # Coordinates are formatted to the ';' separeted pattern requested from the
       Distance Matrix API
   formatted_origins = ';'.join('{},{}'.format(coordinate[0],coordinate[1]) for
       coordinate in origins)
   formatted_destinations = ';'.join('{},{}'.format(coordinate[0],coordinate[1]) for
       coordinate in destinations)
   url = 'https://dev.virtualearth.net/REST/v1/Routes/DistanceMatrix'
   params = {
       'key': self.key, # API key
       'travelMode': 'driving', # Travel model (driving/walking/transit)
       'origins': formatted_origins,
       'destinations' : formatted_destinations
   }
   response = requests.get(url, params = params)
   if not response.ok:
       raise requests.RequestException(response.text)
   data = response.json()
   return data['resourceSets'][0]['resources'][0]['results']
```
Codice 3.8: Richiesta Distance Matrix API

La matrice restituita viene poi ispezionata per scartare gli archi non validi (l'API restituisce valori di distanza negativi nel caso in cui non sia possibile calcolare il percorso tra due luoghi) e quelli con tempo di percorrenza superiore al tempo massimo di guida consecutivo desiderato, tramite il codice:

```
results = bingmaps_client.get_distance_matrix(origins = nodes, destinations = nodes)
for entry in results:
   distance = entry['travelDistance']
   time = entry['travelDuration'] / 60
   if time <= 0 or time > max_drive_time:
       route_matrix[entry['originIndex']][entry['destinationIndex']] = (-1, -1)
   else:
       route_matrix[entry['originIndex']][entry['destinationIndex']] = (time,
          distance)
return route_matrix
```
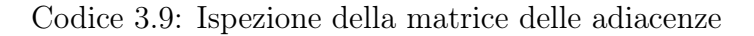

<sup>8</sup>[https://docs.microsoft.com/en-us/bingmaps/rest-services/routes/](https://docs.microsoft.com/en-us/bingmaps/rest-services/routes/calculate-a-distance-matrix) [calculate-a-distance-matrix](https://docs.microsoft.com/en-us/bingmaps/rest-services/routes/calculate-a-distance-matrix)

#### <span id="page-25-0"></span>3.2.4 Scrittura del file dati AMPL

Una volta elaborati i dati, è necessario scriverli in un formato leggibile dall'ottimizzatore. In questo caso è stato utilizzato AMPL[9](#page-0-0) , un linguaggio di programmazione matematica sviluppato dai Bell Laboratories per la descrizione di complessi modelli matematici.

In questo applicativo, verrà utilizzato per descrivere insiemi e parametri del problema, come nell'esempio seguente:

```
set nodes := 0 1 2 3 4 5 6 7 /*...other entries...* / 91 92 93 94 95 96 97 98 ;
param start_node := 0 ;
param end_node := 98 ;
param max_capacity := 60.0 ;
param min_capacity := 3.0 ;
param start_capacity := 60.0 ;
param car_efficiency := 0.15 ;
param max_charging_time := 0.75 ;
param min_charging_time := 0.25 ;
param charger_power :=
0 0
1 11.0
# ...other entries...
97 50.0
98 0
;
param arc_time :=
0 0 0.0
0 1 1.195
# ...other entries...
98 96 1.262
98 97 -1
98 98 0.0
;
param arc_distance :=
0 0 0
0 1 122.264
# ...other entries...
98 96 101.4
98 97 -1
98 98 0
;
```
Codice 3.10: Esempio di file dati AMPL

I parametri start\_node e end\_node sono stati aggiunti per permettere all'ottimizzatore di riconoscere la tipologia di un nodo nell'applicazione dei vincoli.

 $9$ <https://ampl.com/>

#### <span id="page-26-0"></span>3.3 Ottimizzazione Pyomo

#### <span id="page-26-1"></span>3.3.1 Modellazione del problema

Il modello Pyomo è stato definito come astratto, in modo che questo possa essere istanziato con i dati forniti tramite il file AMPL descritto nella Sezione [3.2.4:](#page-25-0)

<span id="page-26-2"></span>model = AbstractModel()

Codice 3.11: Modello Pyomo

#### 3.3.1.1 Insiemi

Gli insiemi definiti nella Sezione [2.1](#page-11-0) sono stati modellati come:

<span id="page-26-3"></span> $model.nodes = Set()$ 

Codice 3.12: Insiemi modello Pyomo

#### 3.3.1.2 Parametri

I parametri definiti nella Sezione [2.2](#page-11-1) sono stati modellati come:

```
model.max_capacity = Param()
model.min_capacity = Param()
model.start_capacity = Param()
model.car_efficiency = Param()
model.max_charging_time = Param()
model.min_charging_time = Param()
model.charger_power = Param(model.nodes)
model.arc_time = Param(model.nodes, model.nodes)
model.arc_distance = Param(model.nodes, model.nodes)
model.start_node = Param()
model.end_node = Param()
```
Codice 3.13: Parametri modello Pyomo

#### 3.3.1.3 Variabili

Le variabili definite nella Sezione [2.3](#page-13-0) sono state modellate come:

```
model.x = Var(model.nodes, model.nodes, domain = Binary)model.y = Var(model.nodes, domain = Binary)model.r = Var(model.nodes, domain = NonNegativeReals)model.C_in = Var(model.nodes, domain = NonNegativeReals)
model.C_out = Var(model.nodes, domain = NonNegativeReals)
```
Codice 3.14: Variabili modello Pyomo

#### 3.3.1.4 Vincoli

I vincoli definiti nella Sezione [2.5](#page-13-2) sono stati modellati come:

<span id="page-27-0"></span>• [Vincoli di flusso 2.5.1](#page-14-0)

```
def node_flow_rule(model, v):
   outgoing\_arcs = sum(model.x[v,i] for i in model.nodes if model.arc_time[v,i]
       != -1)incoming_arcs = sum(model.x[i,y] for i in model.nodes if model.arc_time[i,v]
       != -1)if v == model.start_node:
      return outgoing_arcs - incoming_arcs == 1
   elif v == model.end_node:
      return outgoing_arcs - incoming_arcs == -1else:
      return outgoing_arcs - incoming_arcs == 0
```
Codice 3.15: Vincoli di flusso

<span id="page-27-1"></span>• [Vincolo di visita nodo 2.5.2](#page-14-1)

```
def node visit rule(model, v):
   if v == model.start\_node or v == model.end\_node:
       return Constraint.Skip
   else:
       incoming_arcs = sum(model.x[i, v] for i in model.nodes ifmodel.\text{arc_time}[i, v] != -1)
       return model.y[v] == incoming_arcs
```
Codice 3.16: Vincolo di visita nodo

Il costrutto Constraint.Skip consente di indicare al risolutore che non è necessario applicare un vincolo in una determinata situazione.

<span id="page-27-2"></span>• [Vincolo di tempo di ricarica 2.5.3](#page-14-2)

```
def min_charge_time_rule(model, v):
   if v == model.start-node or v == model.end-node:
       return Constraint.Skip
   else:
       return model.min_charging_time * model.y[v] \leq model.r[v]
def max_charge_time_rule(model, v):
   if v == model.start-node or v == model.end-node:
       return Constraint.Skip
   else:
       return model.r[v] \leq model.max_charging_time * model.y[v]
```
Codice 3.17: Vincolo di tempo di ricarica

<span id="page-28-0"></span>• [Vincolo di batteria alla partenza 2.5.4](#page-15-0)

```
def starting_battery_rule(model, v):
   if v == model.start_node:
       return model.C_out[v] == model.start_capacity
   else:
       return Constraint.Skip
```
Codice 3.18: Vincolo di batteria alla partenza

<span id="page-28-1"></span>• [Vincolo di ricarica della batteria 2.5.5](#page-15-1)

```
def battery_charging_rule(model, v):
   if v == model.start\_node or v == model.end\_node:
       return Constraint.Skip
   else:
       return model.C_out[v] == model.C_in[v] + model.r[v] *model.charger_power[v]
```
Codice 3.19: Vincolo di ricarica della batteria

<span id="page-28-2"></span>• [Vincolo di batteria in entrata 2.5.6](#page-15-2)

```
def min_in_battery_rule(model, v):
   if v == model.start_node:
       return Constraint.Skip
   else:
       return model.min_capacity * model.y[v] <= model.C_in[v]
def max_in_battery_rule(model, v):
   if v == model.start_node:
       return Constraint.Skip
   else:
       return model.C_in[v] <= model.max_capacity * model.y[v]
```
Codice 3.20: Vincolo di batteria in entrata

<span id="page-29-1"></span>• [Vincolo di batteria in uscita 2.5.7](#page-15-3)

```
def min_out_battery_rule(model, v):
   if v == model.end_node:
       return Constraint.Skip
   else:
       return model.min_capacity * model.y[v] <= model.C_out[v]
def max_out_battery_rule(model, v):
   if v == model.end_node:
       return Constraint.Skip
   else:
       return model.C_out[v] <= model.max_capacity * model.y[v]
```
Codice 3.21: Vincolo di batteria in uscita

<span id="page-29-2"></span>• [Vincolo di consumo della batteria 2.5.8](#page-16-0)

```
def battery_consumption1_rule(model, i, j):
   M_1 = model.max_capacity + model.car_efficiency * model.arc_distance[i,j]
   return model.C_in[j] <= model.C_out[i] - model.car_efficiency *model.\text{arc\_distance}[i, j] + M_1 * (1 - model.x[i, j])def battery_consumption2_rule(model, i, j):
   M_2 = model.max_capacity - model.car_efficiency * model.arc_distance[i,j]
   return model.C_in[j] >= model.C_out[i] - model.car_efficiency *
       model.\text{arc\_distance}[i, j] - M_2 * (1 - model.x[i, j])
```
Codice 3.22: Vincolo di consumo della batteria

#### <span id="page-29-0"></span>3.3.2 Istanziazione del problema

Il modello astratto deve essere istanziato a tempo di esecuzione a partire dal file AMPL, tramite il codice:

```
model = buildmodel()instance = model.create_instance(ampl_file)
```
Codice 3.23: Istanziazione del modello Pyomo

#### <span id="page-30-0"></span>3.3.3 Risoluzione del problema

IBM ILOG CPLEX Optimizer v20.1.0.0 [\[5\]](#page-42-5) è un risolutore di problemi di programmazione matematica di proprietà di IBM. La risoluzione di problemi MILP di CPLEX avviene in due fasi principali:

- presolve: il risolutore ispeziona il problema fornito, con l'obiettivo di semplificarlo eliminando in modo intelligente variabili e vincoli non necessari. In questa fase CPLEX tenta inoltre di dimostrare che non esiste una soluzione ammissibile al problema, così che in caso affermativo non sia necessaria la risoluzione;
- risoluzione: il risolutore applica l'algoritmo Branch & Cut descritto nella Sezione [1.3.](#page-9-0)

Una volta istanziato il modello, viene applicato il risolutore CPLEX, tramite il codice:

```
opt = SolverFactory('cplex_persistent')
opt.set_instance(instance)
opt.solve(tee = True)
```
Codice 3.24: Applicazione del risolutore CPLEX

Il parametro tee, utilizzato nel Codice [3.24,](#page-30-2) consente di visualizzare in tempo reale l'evoluzione del tentativo risoluzione del problema.

#### <span id="page-30-1"></span>3.4 Parametri di output

Una volta terminata la risoluzione, nel caso in cui sia stata individuata una soluzione ottima, è possibile visualizzare i valori attribuiti dal risolutore alle variabili decisionali del problema. In questo caso, le variabili model.x e model.r forniscono le informazioni necessarie a determinare in quali stazioni di ricarica e per quanto tempo sia opportuno effettuare delle soste.

### <span id="page-32-0"></span>Capitolo 4

### Analisi dei risultati

#### <span id="page-32-1"></span>4.1 Istanze utilizzate

L'ottimizzazione CPLEX descritta nella Sezione [3.3](#page-26-0) è stata provata su 12 istanze. Per ottenere risultati confrontabili, per tutte le istanze sono stati utilizzati gli stessi parametri (corrispondenti ad un veicolo Tesla Model 3[10](#page-0-0)), riportati nella Tabella [4.1.](#page-32-2)

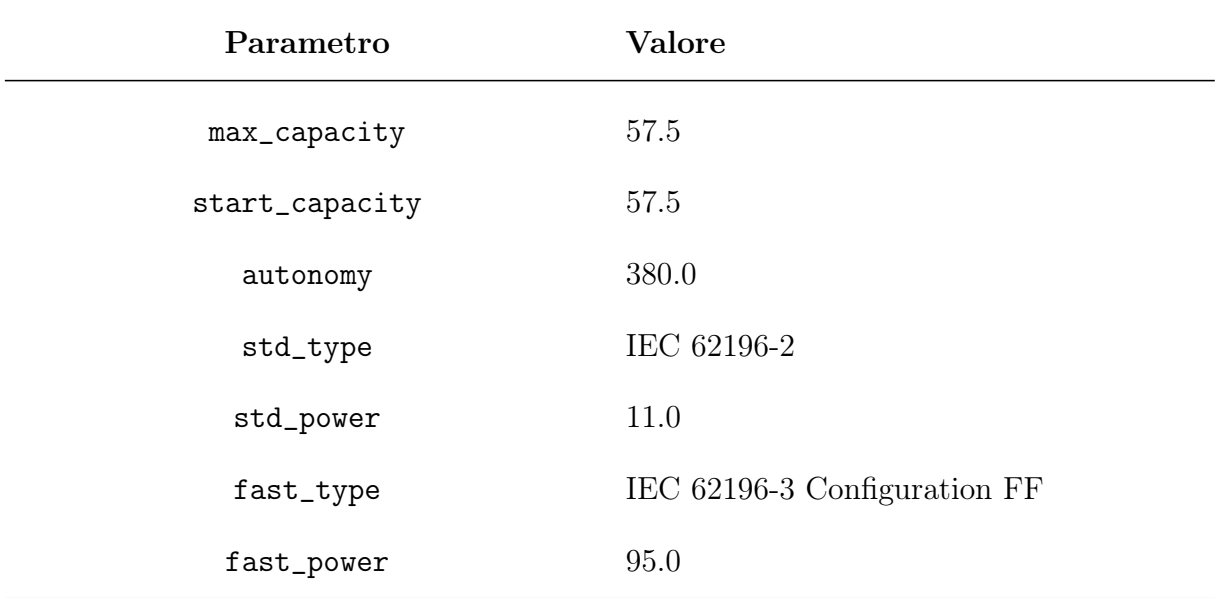

#### Tabella 4.1: Parametri del veicolo

<span id="page-32-2"></span>La descrizione dei restanti parametri delle istanze è riportata nella Tabella [4.2.](#page-33-0) Le casistiche sono state raggruppate in base al parametro maxresults, definito nel Codice [3.5](#page-22-1) della Sezione [3.2.2.](#page-22-0) Il numero massimo di stazioni di ricarica definisce infatti la dimensione massima del problema che dovrà essere risolto, che è pari a  $N = maxresults + 2$ .

<sup>10</sup><https://ev-database.org/car/1555/Tesla-Model-3>

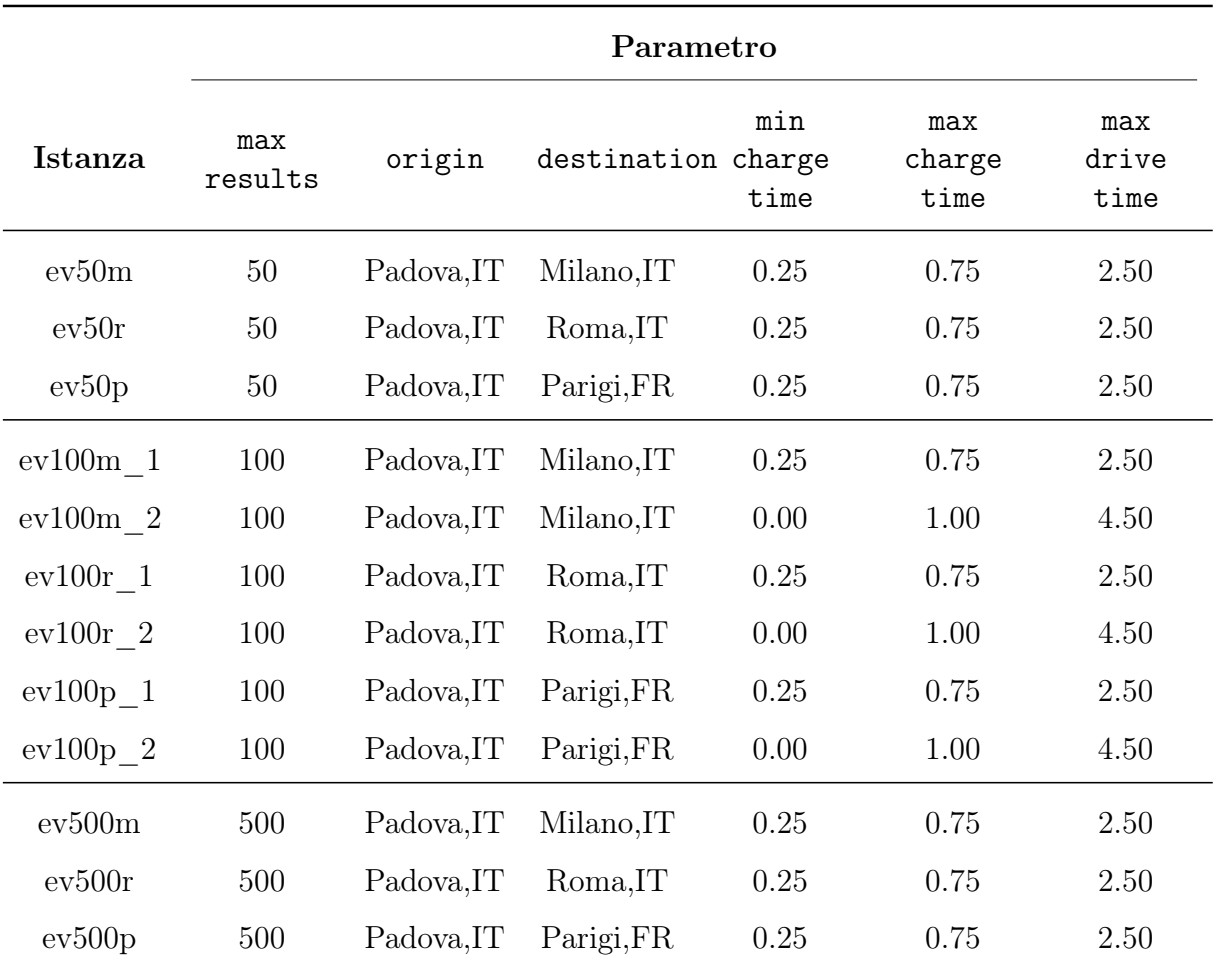

<span id="page-33-0"></span>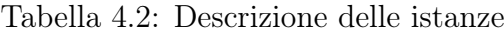

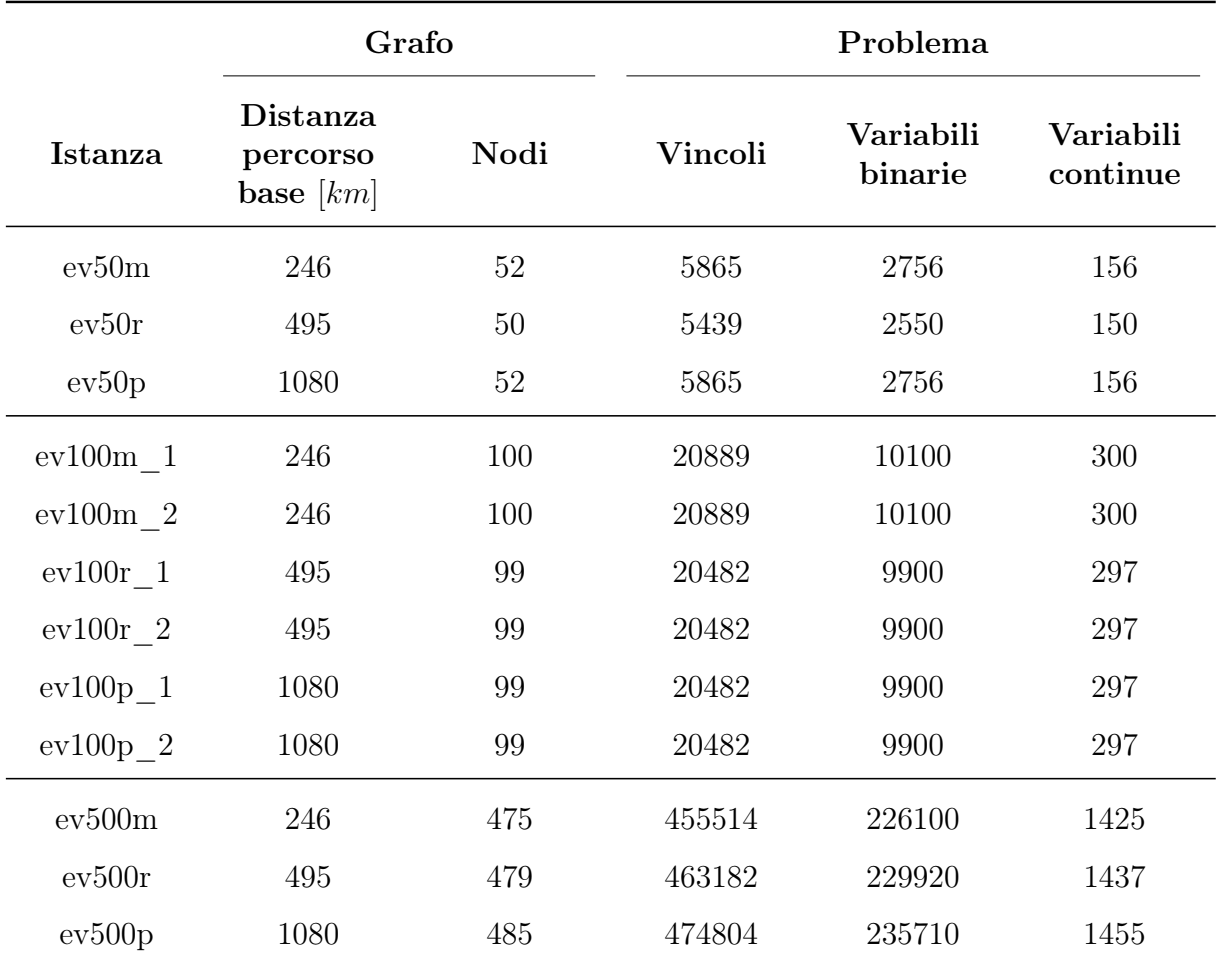

Nella Tabella [4.3](#page-34-0) sono fornite le informazioni riguardanti la dimensione dei grafi e dei problemi generati dalle varie istanze.

<span id="page-34-0"></span>Tabella 4.3: Dimensione delle istanze

#### <span id="page-35-0"></span>4.2 Risultati ottenuti

La macchina utilzzata per la risoluzione delle istanze dispone di processore AMD Ryzen 7 4700U 2.00 GHz e 16.00 GB di memoria RAM.

Nella Tabella [4.4](#page-35-1) sono riportati i risultati ottenuti dal risolutore CPLEX.

|                                | Risoluzione                      |                                |                          |                    |                                                     |  |
|--------------------------------|----------------------------------|--------------------------------|--------------------------|--------------------|-----------------------------------------------------|--|
| Istanza                        | <b>Tempo</b><br>impiegato<br>[s] | Valore<br>ottimo<br>[hh:mm:ss] | Optimality<br>$gap [\%]$ | Numero di<br>soste | <b>Tempo</b><br>totale di<br>ricarica<br>[hh:mm:ss] |  |
| ev50m                          | 0,272                            | 02:21:24                       | 0,00                     | $\boldsymbol{0}$   | 00:00:00                                            |  |
| ev50r                          | 0,341                            | 05:33:46                       | 0,00                     | $\overline{2}$     | 00:35:31                                            |  |
| ev50p                          | 0,201                            | infeasible                     |                          |                    |                                                     |  |
| $\mathrm{ev}100\mathrm{m}$ 1   | 0,663                            | 02:21:24                       | 0,00                     | $\overline{0}$     | 00:00:00                                            |  |
| $\mathrm{ev}100\mathrm{m}{-}2$ | 0,775                            | 02:21:24                       | 0,00                     | $\overline{0}$     | 00:00:00                                            |  |
| $\mathrm{ev}100\mathrm{r}$ 1   | 0,720                            | 05:15:14                       | 0,00                     | $\overline{2}$     | 00:30:30                                            |  |
| $\mathrm{ev}100\mathrm{r}$ 2   | 3,002                            | 04:55:36                       | 0,00                     | $\mathbf{1}$       | 00:15:09                                            |  |
| $ev100p_1$                     | 0,403                            | infeasible                     |                          |                    |                                                     |  |
| $ev100p$ 2                     | 13,139                           | 12:25:57                       | 0,00                     | 3                  | 01:21:15                                            |  |
| $\mathrm{ev}500\mathrm{m}$     | 24,648                           | 02:21:24                       | 0,00                     | $\theta$           | 00:00:00                                            |  |
| ev500r                         | 16,773                           | 05:15:06                       | 0,00                     | $\mathbf{1}$       | 00:24:02                                            |  |
| ev500p                         | 28,197                           | 10:52:24                       | 0,00                     | $\overline{4}$     | 01:14:07                                            |  |

<span id="page-35-1"></span>Tabella 4.4: Risultati delle istanze

Nella Figura [4.1](#page-36-0) sono riportati, per l'istanza ev100r\_1, il percorso base e quello con le soste ottimali individuate dall'applicativo. Le tempistiche di sosta sono state indicate nel formato [hh:mm:ss].

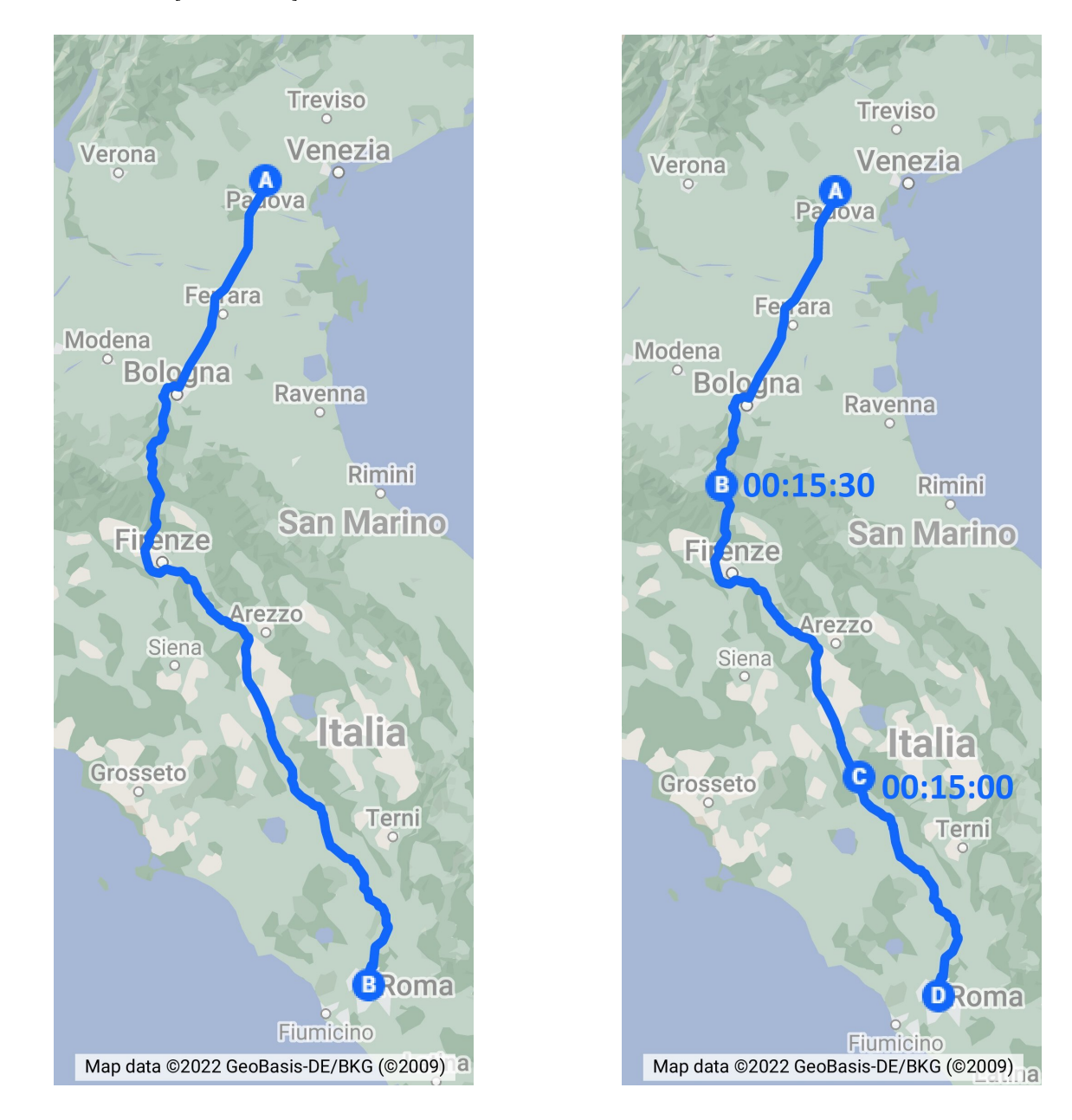

<span id="page-36-0"></span>Figura 4.1: Percorso base (a sinistra) e percorso con soste (a destra)

Dai risultati ottenuti è possibile osservare che, dato un tragitto, all'aumentare del parametro maxresults aumenti sensibilmente il tempo impiegato da CPLEX per la risoluzione del problema. Questo fenomeno è dovuto al fatto che un sottoinsieme delle variabili e dei vincoli del problema siano legati agli archi del grafo. Il numero degli archi varia infatti in modo quadratico rispetto al numero dei nodi ed è pari, nel caso peggiore in cui non ci siano archi non validi, a  $N^2 = (maxresults + 2)^2$ .

Nel caso delle istanze ev50p e ev100p\_1 è possibile notare come, per tragitti particolarmente estesi, un numero non abbastanza elevato di stazioni di ricarica porti all'impossibilità di trovare una soluzione ammissibile al problema.

Inoltre, all'aumentare del parametro maxresults diminuisce il valore ottimo della funzione obiettivo, che corrisponde al tempo totale di percorrenza. Questa correlazione è dimostrabile definendo come  $F, G$  gli insiemi delle soluzioni ammissibili dei problemi generati per un determinato tragitto utilizzando come parametro maxresults rispettivamente i valori  $m_f, m_g$  con  $m_f \leq m_g$ . Si ha che gli insiemi dei nodi dei grafi generati risultano essere  $V_f \subseteq V_g$ , da cui  $F \subseteq G$ . Allora, data funzione obiettivo c, se esiste una soluzione ottima ammissibile  $\overline{x_f} \in F$ , esiste una soluzione ottima  $\overline{x_g} \in G$  tale che  $c(\overline{x_g}) \leq c(\overline{x_f})$ .

É necessario individuare un compromesso tra il tempo di risoluzione dei problemi e il valore della soluzione ottima individuata. Una soluzione potrebbe essere il calcolo del numero massimo delle stazioni di ricarica in proporzione all'estensione del percorso base relativo all'istanza da risolvere.

# <span id="page-38-0"></span>Capitolo 5 Conclusioni

Attraverso l'automatizzazione della ricerca del percorso ottimo è possibile semplificare ed incentivare l'utilizzo dei veicoli elettrici per la percorrenza di lunghe tratte. La qualità del miglior tragitto individuabile dal risolutore dipende ancora strettamente dalle caratteristiche del veicolo e dall'infrastruttura di ricarica disponibile, proprio per questo motivo l'ottimizzazione ricopre un ruolo fondamentale nel consentire uno sfruttamento efficiente delle già limitate risorse a disposizione. Il percorso ottimo viene infatti deciso in modo specifico sulla base delle caratteristiche del mezzo che lo deve percorrere e delle preferenze dell'utente, sollevando il guidatore dalla complicata organizzazione di soste e tempistiche di ricarica.

Come evidenziato dai risultati ottenuti dal risolutore CPLEX, le prestazioni di risoluzione sono sufficientemente elevate da consentire che il calcolo del percorso ottimo avvenga in tempi ragionevoli, soprattutto in relazione al tempo totale del tragitto da percorrere. Inoltre, le tempistiche di risoluzione possono essere minimizzate tramite il calcolo del numero massimo delle stazioni di ricarica, e quindi della dimensione del problema da risolvere, in proporzione all'estensione del tragitto da percorrere.

Ulteriori sviluppi dell'applicativo potrebbero essere volti a migliorare l'accuratezza nelle stime del consumo della batteria durante il tragitto e delle tempistiche di ricarica. In particolare, per quanto riguarda l'esaurimento della batteria potrebbero essere presi in considerazione la velocità media del veicolo e l'impatto delle condizioni atmosferiche [\[6\]](#page-42-0), mentre per le tempistiche di sosta, il rallentamento dato dalla dispersione di energia durante la ricarica [\[6\]](#page-42-0).

# Elenco delle figure

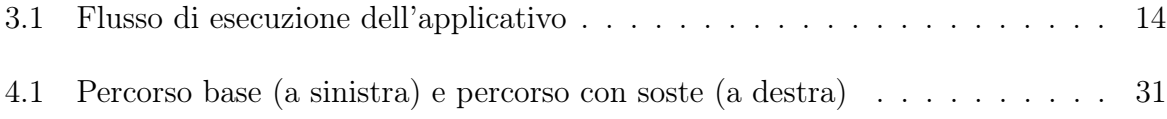

## Elenco delle tabelle

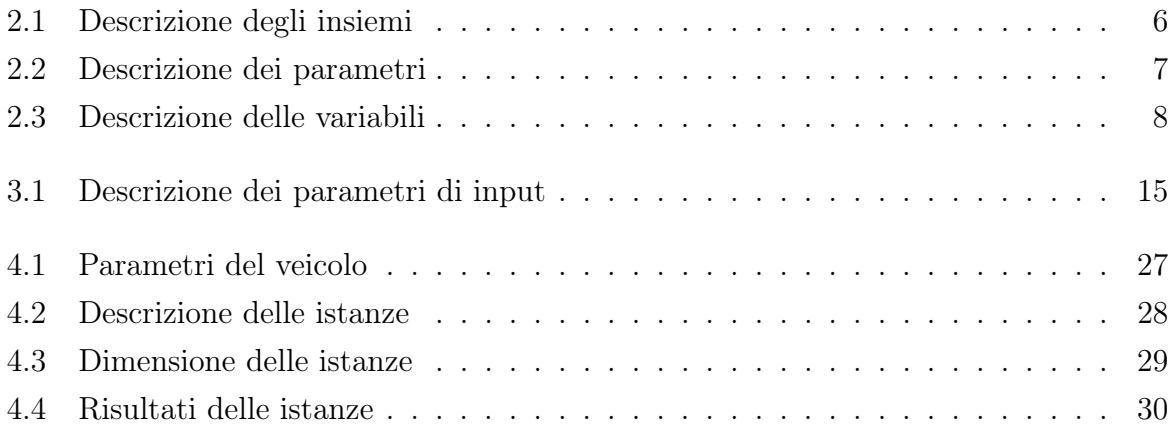

## Elenco dei codici

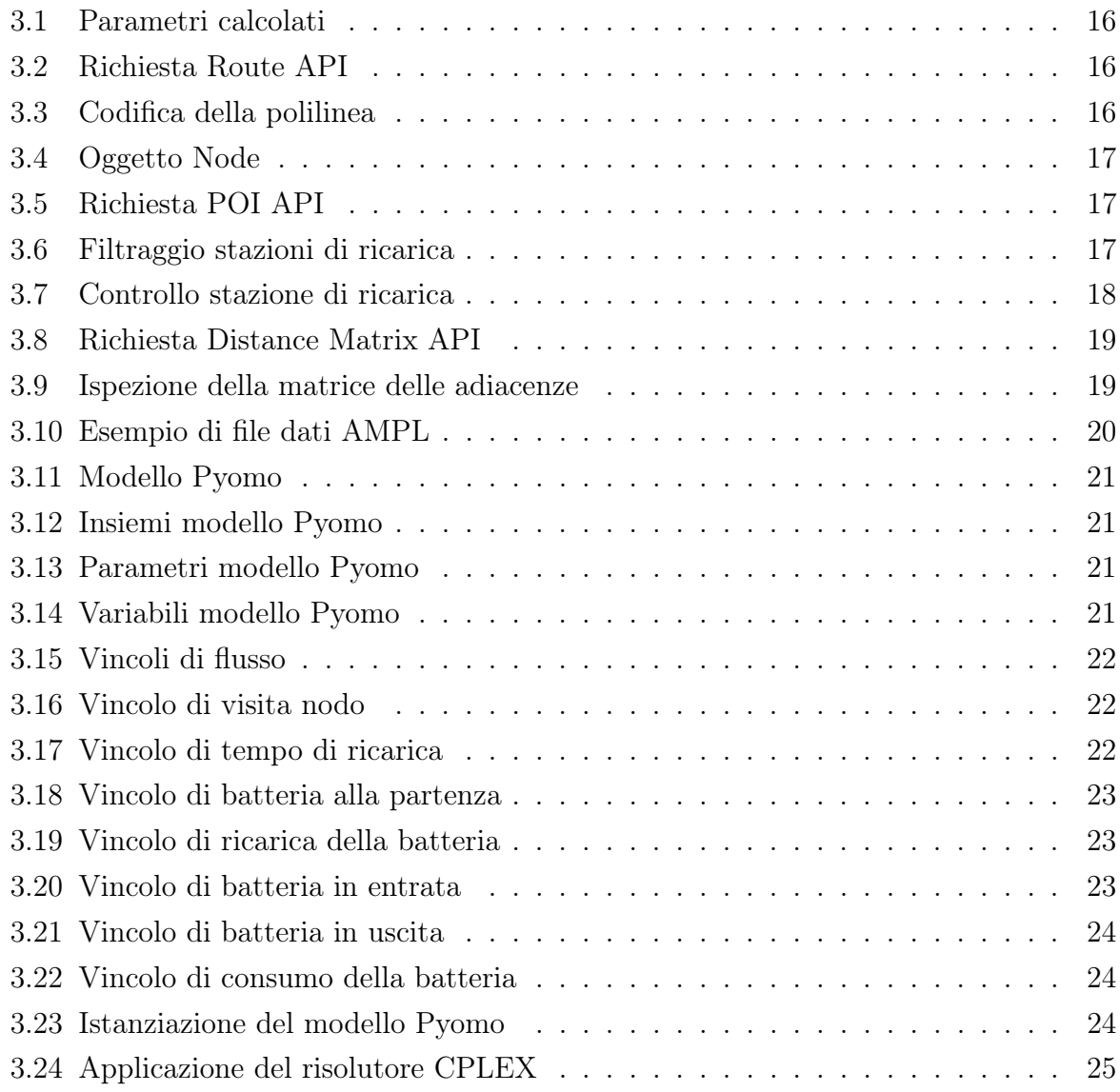

### Bibliografia

- <span id="page-42-2"></span>[1] Michael L. Bynum, Gabriel A. Hackebeil, William E. Hart, Carl D. Laird, Bethany L. Nicholson, John D. Siirola, Jean-Paul Watson e David L. Woodruff. Pyomo– optimization modeling in python. Third. Vol. 67. Springer Science & Business Media, 2021.
- <span id="page-42-4"></span>[2] International Electrotechnical Commission et al. «IEC 62196-3: 2014». In: Plugs, Socket-Outlets, Vehicle Connectors and Vehicle Inlets–Conductive Charging of Electric Vehicles–Part 3 (2014).
- <span id="page-42-1"></span>[3] Matteo Fischetti. Lezioni di Ricerca Operativa. 2018.
- <span id="page-42-3"></span>[4] William E Hart, Jean-Paul Watson e David L Woodruff. «Pyomo: modeling and solving mathematical programs in Python». In: Mathematical Programming Computation 3.3 (2011), pp. 219–260.
- <span id="page-42-5"></span>[5] IBM. ILOG CPLEX Optimization Studio. User's Manual for CPLEX. URL: [https:](https://www.ibm.com/docs/en/icos/20.1.0?topic=cplex-users-manual) [//www.ibm.com/docs/en/icos/20.1.0?topic=cplex-users-manual](https://www.ibm.com/docs/en/icos/20.1.0?topic=cplex-users-manual) (visitato il 21/03/2022).
- <span id="page-42-0"></span>[6] Julio A Sanguesa, Vicente Torres-Sanz, Piedad Garrido, Francisco J Martinez e Johann M Marquez-Barja. «A review on electric vehicles: Technologies and challenges». In: Smart Cities 4.1 (2021), pp. 372–404.